# **Les réseaux, ressource élèves numéro 6**

### **Le système binaire**

Avant de poursuivre dans notre chapitre sur le réseau, nous devons connaître le système binaire *(rappel ;)* 

Le binaire est le mode de comptage non plus en base 10 mais en base 2.

Il est utilisé par les ordinateurs, car les machines ne peuvent comparer que deux valeurs : des 1 et des 0.

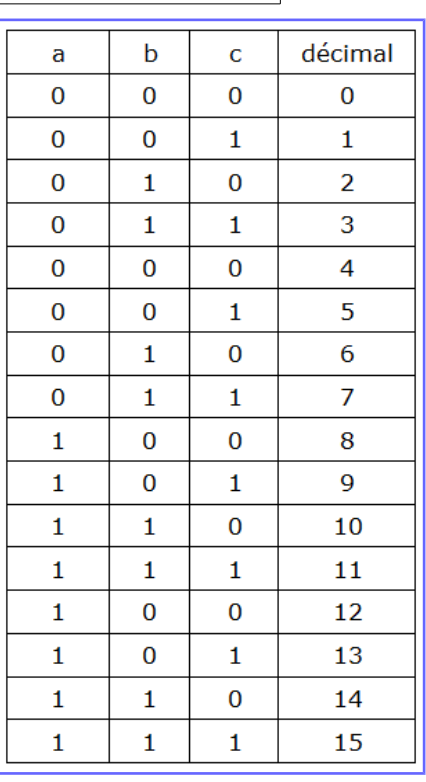

#### **Conversion du décimal en binaire**

#### Les puissances de 2

Ainsi, si l'on prend l'exemple du nombre 26, on obtient la décomposition suivante : 26 = 16 + 8 + 2. Il suffit ensuite de remplacer ces nombres par les puissances

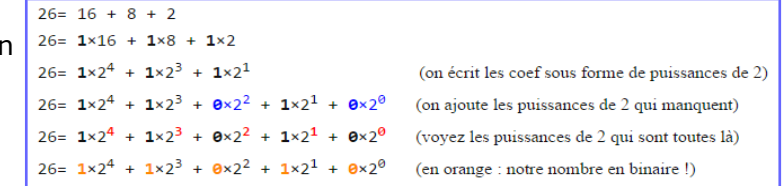

Finalement, pour obtenir le nombre 26 en binaire, il suffit de mettre les coefficients qui sont devant les puissances de 2 à la suite. On obtient : 11010.

Les divisions euclidiennes par 2

Un exemple : Notre nombre est 164

 $164 \div 2 = 82 + 0$  $82 \div 2 = 41 + 0$  $41 \div 2 = 20 + 1$  $20 \div 2 = 10 + 0$  $10 \div 2 = 5 + 0$  $5 \div 2 = 2 + 1$  $2 \div 2 = 1 + 0$  $1 \div 2 = 0 + 1$ 

On voit apparaître notre nombre binaire en rouge : il faut le lire de bas en haut, ce qui donne 1010 0100.

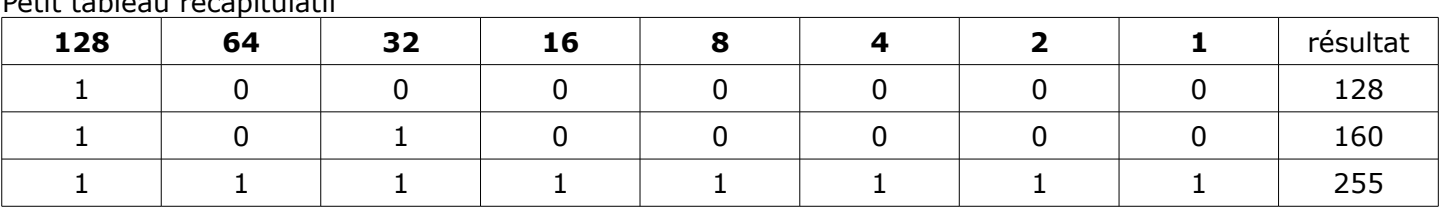

## Petit tableau récapitulatif

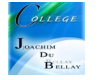